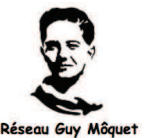

 $6 \times 3$  $\frac{1}{4}$  =

18  $\frac{1}{4}$  = 9  $\frac{1}{2}$  = 4,5

 Le tableau suivant est un tableau de proportionnalité : A | 0,5 | 1 | 1,5 | 2,5 | 4 | x B | 1,5 | 3 | 4,5 | 7,5 | Y | 21 On peut dire que la grandeur « A » est proportionnelle à la grandeur « B ». En effet d'après le tableau, je passe d'une ligne à l'autre en multipliant ou en divisant par « 3 », qui est donc le **coefficient de proportionnalité**. • Comment calculer la valeur de « y » ? Il suffit de multiplier 4 (valeur dans la ligne « A » correspondant à « y ») par 3.  $\rightarrow$  y = 4 x/3/= 12 • Comment calculer la valeur de « x » ? Il suffit de diviser 21 (valeur dans la ligne « B » correspondant à « x ») par 3.  $\left($   $\longrightarrow$   $x=21:3=7$ Remarque : Faites attention ! Laissez sous forme de fraction le résultat, si la division ne tombe pas juste. Compléter un tableau de proportionnalité en utilisant le « **produit en croix »** : Exemple 1 : Mathématiques Exemple 2 : SVT Exemple 3 : Sciences Physiques  $6 \times 3$  $\frac{1}{4}$  = 18  $\frac{1}{4}$  = 9  $\frac{1}{2}$  = 4,5  $30 \times 1$  $\frac{1}{60}$  =  $30$  $\frac{1}{60}$ !  $\frac{1}{2}$  = 0,5 m  $2,5 \times 0,2$  $\frac{1}{5}$  =  $0,5$  $\frac{1}{5}$  = 0,1 A L **FICHE METHODE Sciences Tableau de proportionnalité et produit en croix**  Le tableau suivant est un tableau de proportionnalité : A  $/$  (0,5  $/$   $\backslash$  1  $1,5$  | 2,5 | 4 | x B  $||1,5 \sqrt{|3|} |4,5 |7,5 |9$  | 21 On peut dire que la grandeur « A » est proportionnelle à la grandeur « B ». En effet d'après le tableau, je passe d'une ligne à l'autre en multipliant ou en divisant par « 3 », qui est donc le **coefficient de proportionnalité**. • Comment calculer la valeur de « y » ? Il suffit de multiplier 4 (valeur dans la ligne « A » correspondant à « y ») par 3.  $\longrightarrow$  y = 4 x 3 = 12 • Comment calculer la valeur de « x » ? Il suffit de diviser  $21$  (valeur dans la ligne « B » correspondant  $\dot{a} \cdot x$  ») par 3.  $\longrightarrow x = 21 : 3 = 7$ **Remarque :** Faites attention ! Laissez sous forme de fraction le résultat, si la division ne tombe pas juste. Compléter un tableau de proportionnalité en utilisant le « **produit en croix »** : Exemple 1 : Mathématiques Exemple 2 : SVT Exemple 3 : Sciences Physiques Distance (m)  $\vert$  Temps (s)  $\vert$   $\vert$  Tension (V)  $\vert$  Intensité (A) 6 M ... | 30 O, 2 (\$0 M  $\sim$  | 5 O, 2 (\$0 M  $\sim$  5 O, 2 (\$0 M  $\sim$  5 O, 2 (\$1) 4 3 … 1 2,5 … Distance  $(m)$  Temps  $(s)$  Tension  $(V)$  Intensité  $(A)$ 6 … 30 60 5 0,2 4 3 … 1 2,5 … / 3 x 3 g I / 3 x 3 Í x et y sont des inconnues dont on doit déterminer les valeurs. x et y sont des inconnues dont on doit déterminer les valeurs.

 $2,5 \times 0,2$  $\frac{1}{5}$  =  $0,5$  $\frac{1}{5}$  = 0,1 A